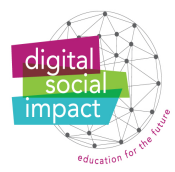

## **DIGITAL SOCIAL IMPACT**

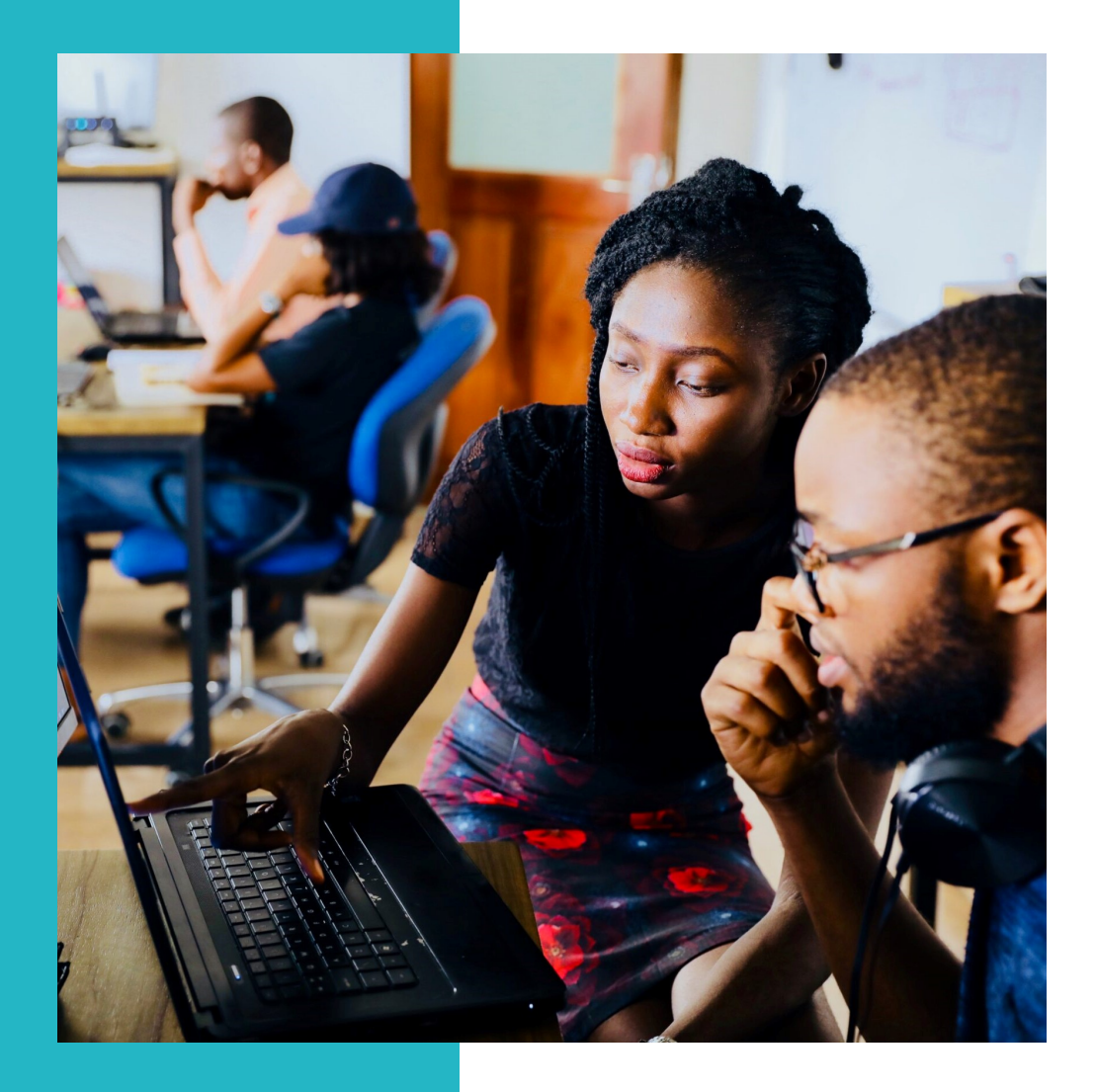

Digital Social Impact is mindful of the environmental impact of our work. We ask you to consider not printing this document. www.digitalsocialimpact.eu

**Coggle** 

**Description** 

## **Coggle**

## Tool Details

[Course Configurator](https://digitalsocialimpact.eu/course-configurator/) > [Step 2: Deliver](https://digitalsocialimpact.eu/step-2-deliver/)

Tool Name

**Coggle** 

URL

[www.coggle.it](https://coggle.it/)

Tool Description

Coggle is a web-based tool that allows users to create mind maps in a snap. Users are prompted to sign into Coggle with their Google account. Once users sign in, they can instantly start designing their map. This site does not offer any premade templates, so students are forced to get creative from the start. There's a very helpful self-guided tour that gives tips and tricks on how to utilize every aspect of the site. Users have the ability to share their maps with others and even comment on other people's maps. When a map is complete, users are able to save their maps as either PDF or PNG files. They also have the option of sharing the map via Twitter or Facebook or to embed a link to their map on their own website. It can be a useful tool to have in your digital social impact teaching toolbox.

Page 2

The European Commission support for the production of this publication does not constitute an endorsement of the contents which reflects the views only of the authors, and the Commission cannot be held responsible for any use which may be made of the information contained therein.